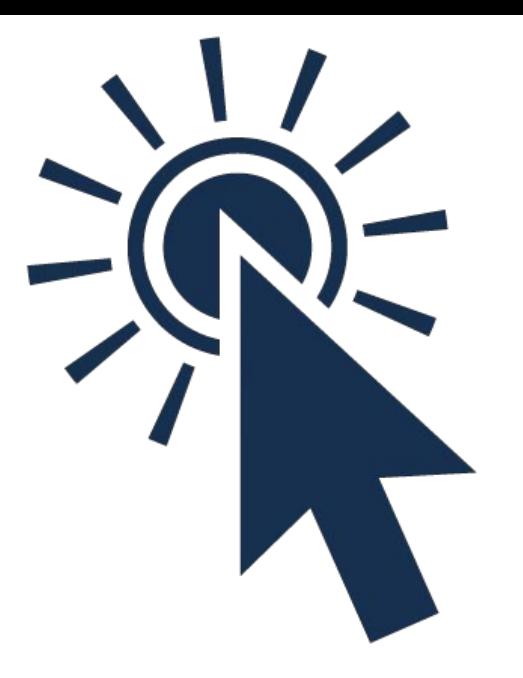

### **DOM Events**

#### **SENG 4640 Software Engineering for Web Apps Winter 2023**

**Sina Keshvadi Thompson Rivers University**

# **Review: HTML, JavaScript, DOM**

- Previously we saw that JavaScript can use the DOM to retrieve/modify HTML elements
	- document.getElementById('*id*') returns the specific HTML element with that ID
	- *• element*.innerHTML can be modified to change the element's HTML/content
	- *• element*.style can be modified to change the element's CSS/appearance

• How can we do this in response to user events?

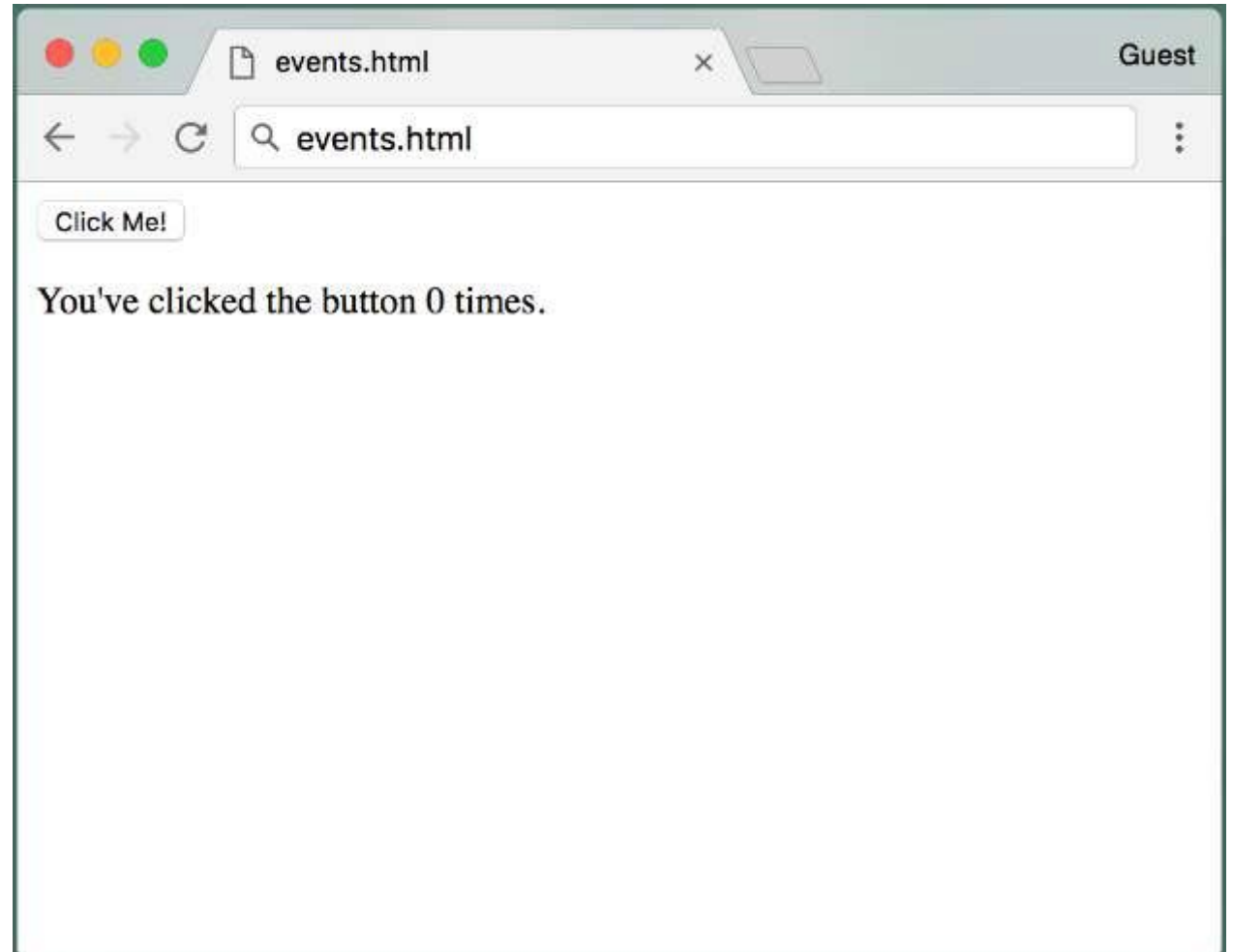

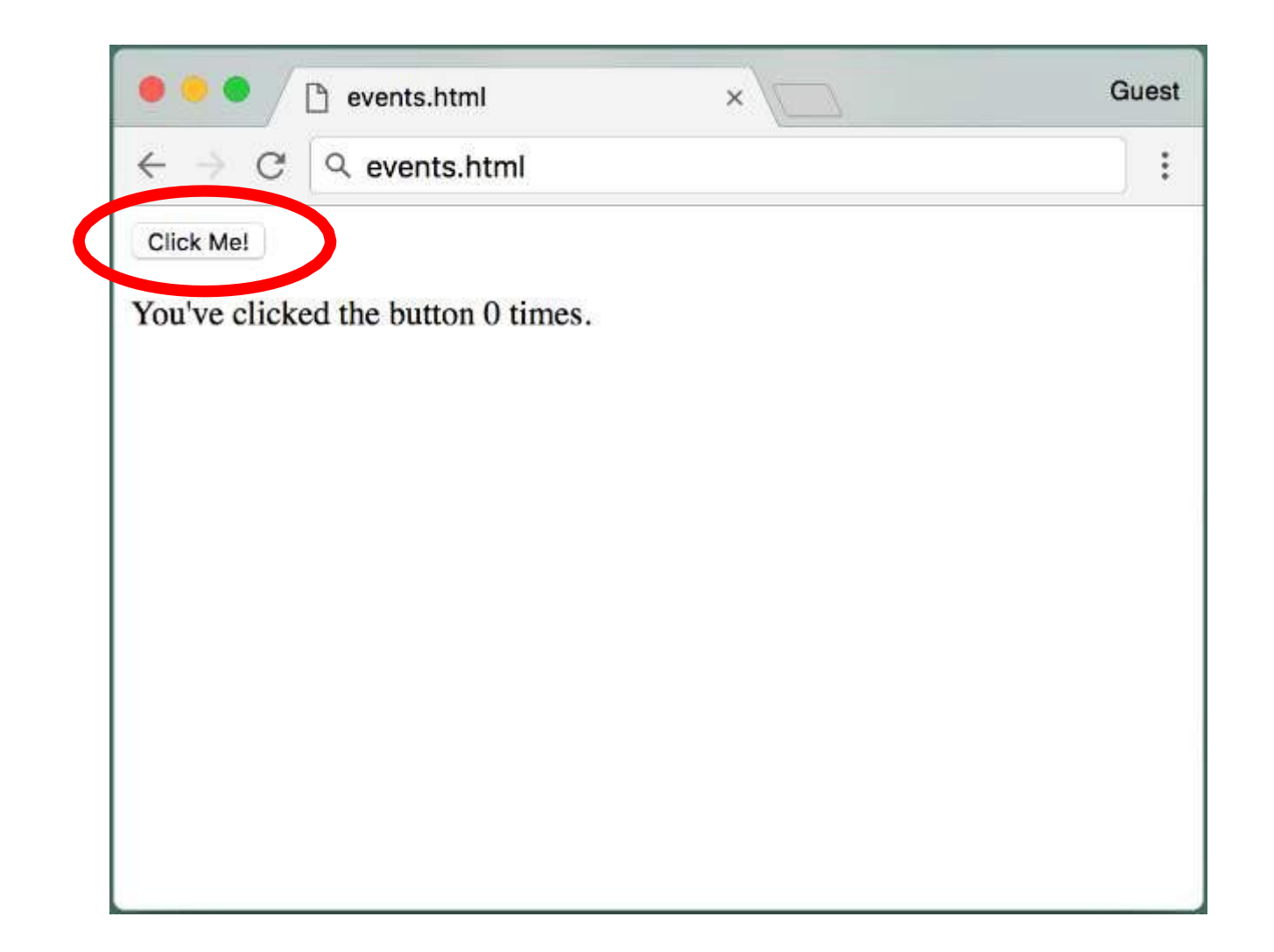

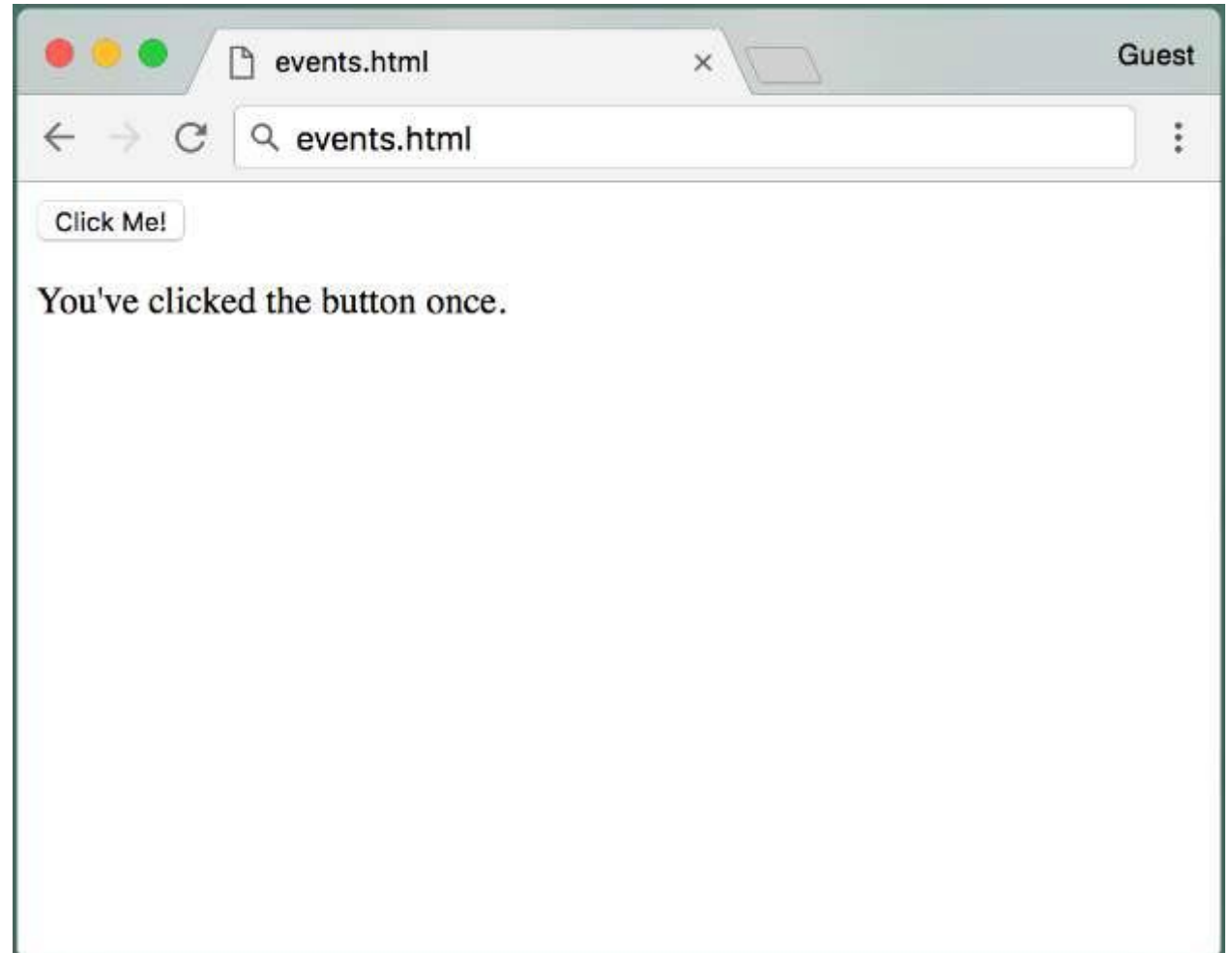

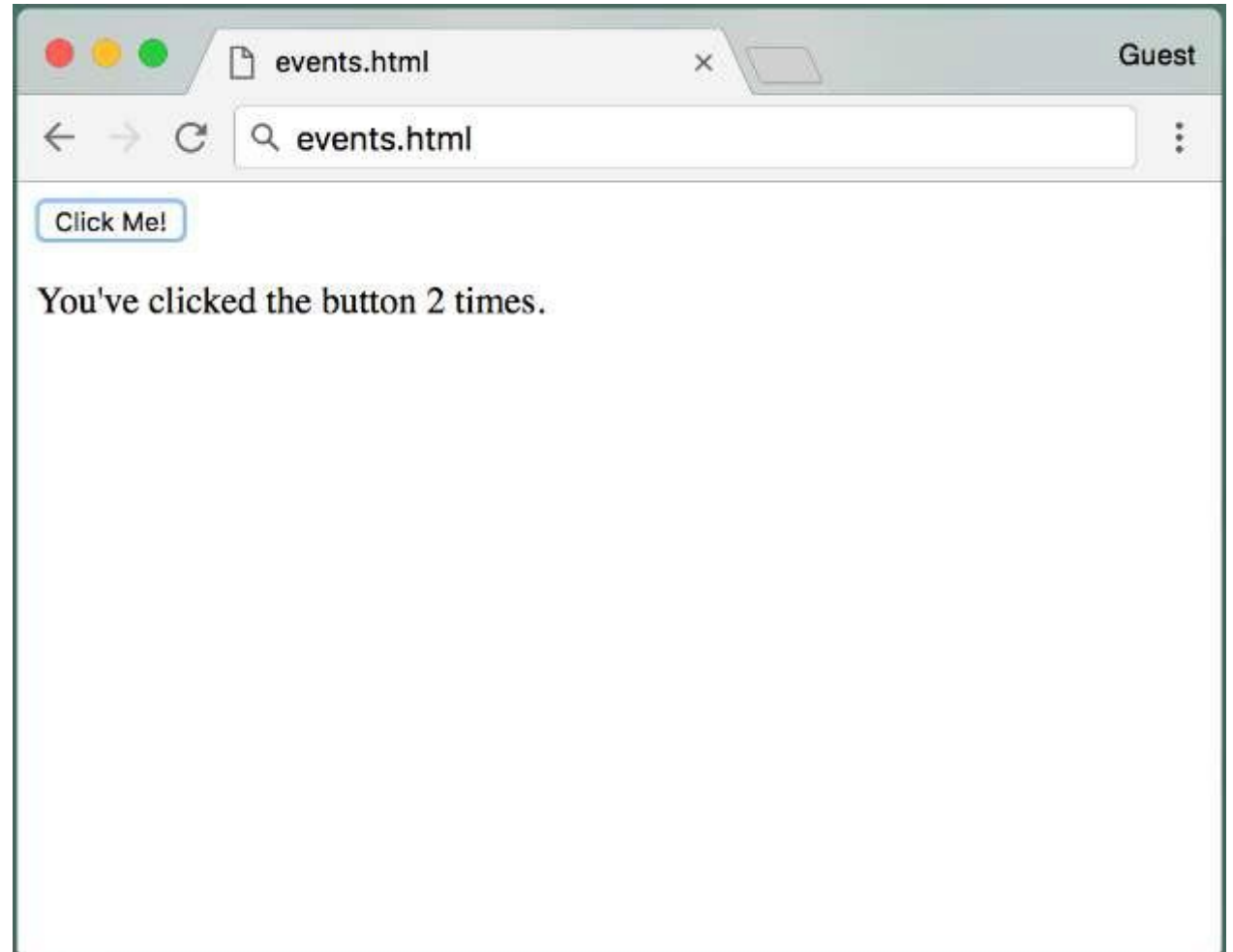

```
<html><body>
<button id="clickMe">Click Me!</button>
<\pmb{\rho}You've clicked the button <span id="numClicks">0 times</span>.
<script>
var clicks = 0;
function clickHandler() { 
  clicks++;
  var numClicksSpan = document.getElementById('numClicks');
  if (clicks == 1)numClicksSpan.innerHTML = 'once';
  else
    numClicksSpan.innerHTML = clicks + ' times';
}
var button = document.getElementById('clickMe'); 
button.addEventListener('click', clickHandler);
</script>
</body>
\langle/html>
```

```
<html>
```
<body>

```
<button id="clickMe">Click Me!</button>
```

```
<\pmb{\rho}You've clicked the button <span id="numClicks">0 times</span>.
```

```
<script>
var clicks = 0;
function clickHandler() { 
  clicks++;
  var numClicksSpan = document.getElementById('numClicks');
  if (clicks == 1)numClicksSpan.innerHTML = 'once';
  else
    numClicksSpan.innerHTML = clicks + ' times';
}
var button = document.getElementById('clickMe'); 
button.addEventListener('click', clickHandler);
</script>
</body>
\langle/html>
```

```
<html><body>
<button id="clickMe">Click Me!</button>
<\pmb{\rho}You've clicked the button <span id="numClicks">0 times</span>.
<script>
var clicks = 0;
function clickHandler() { 
  clicks++;
  var numClicksSpan = document.getElementById('numClicks');
  if (clicks == 1)numClicksSpan.innerHTML = 'once';
  else
    numClicksSpan.innerHTML = clicks + ' times';
}
var button = document.getElementById('clickMe'); 
button.addEventListener('click', clickHandler);
</script>
</body>
\langle/html>
```

```
<html>
```
#### <body>

```
<button id="clickMe">Click Me!</button>
<\pmb{\rho}You've clicked the button <span id="numClicks">0 times</span>.
```
#### **<script>**

```
var clicks = 0;
```

```
function clickHandler() { 
  clicks++;
 var numClicksSpan = document.getElementById('numClicks');
  if (clicks == 1)numClicksSpan.innerHTML = 'once';
 else
    numClicksSpan.innerHTML = clicks + ' times';
}
```

```
var button = document.getElementById('clickMe'); 
button.addEventListener('click', clickHandler);
```
#### **</script>**

</body>  $\langle$ /html>

```
<html><body>
<button id="clickMe">Click Me!</button>
<\pmb{\rho}You've clicked the button <span id="numClicks">0 times</span>.
<script>
var clicks = 0;
function clickHandler() { 
  clicks++;
  var numClicksSpan = document.getElementById('numClicks');
  if (clicks == 1)numClicksSpan.innerHTML = 'once';
  else
    numClicksSpan.innerHTML = clicks + ' times';
}
var button = document.getElementById('clickMe'); 
button.addEventListener('click', clickHandler);
</script>
</body>
\langle/html>
```

```
<html><body>
<button id="clickMe">Click Me!</button>
<\pmb{\rho}You've clicked the button <span id="numClicks">0 times</span>.
<script>
var clicks = 0:
function clickHandler() {
  clicks++;
  var numClicksSpan = document.getElementById('numClicks'); 
  if (clicks == 1)numClicksSpan.innerHTML = 'once'; 
  else
    numClicksSpan.innerHTML = clicks + ' times';
}
var button = document.getElementById('clickMe'); 
button.addEventListener('click', clickHandler);
</script>
</body>
\langle/html>
```

```
<html><body>
<button id="clickMe">Click Me!</button>
<\pmb{\rho}You've clicked the button <span id="numClicks">0 times</span>.
<script>
var clicks = 0:
function clickHandler() {
  clicks++;
  var numClicksSpan = document.getElementById('numClicks'); 
  if (clicks == 1)numClicksSpan.innerHTML = 'once'; 
  else
    numClicksSpan.innerHTML = clicks + ' times';
}
var button = document.getElementById('clickMe'); 
button.addEventListener('click', clickHandler);
</script>
</body>
\langle/html>
```

```
<html><body>
<button id="clickMe">Click Me!</button>
<\pmb{\rho}You've clicked the button <span id="numClicks">0 times</span>.
<script>
var clicks = 0;
function clickHandler() { 
  clicks++;
 var numClicksSpan = document.getElementById('numClicks');
  if (clicks == 1)numClicksSpan.innerHTML = 'once';
  else
    numClicksSpan.innerHTML = clicks + ' times';
}
var button = document.getElementById('clickMe'); 
button.addEventListener('click', clickHandler);
</script>
</body>
\langle/html>
```

```
<html><body>
<button id="clickMe">Click Me!</button>
<\pmb{\rho}You've clicked the button <span id="numClicks">0 times</span>.
<script>
var clicks = 0:
function clickHandler() { 
  clicks++;
 var numClicksSpan = document.getElementById('numClicks');
  if (clicks == 1)
    numClicksSpan.innerHTML = 'once'; 
  else
    numClicksSpan.innerHTML = clicks + ' times';
}
var button = document.getElementById('clickMe'); 
button.addEventListener('click', clickHandler);
</script>
</body>
\langle/html>
```

```
<html><body>
<button id="clickMe">Click Me!</button>
<\pmb{\rho}You've clicked the button <span id="numClicks">0 times</span>.
<script>
var clicks = 0;
function clickHandler() { 
  clicks++;
 var numClicksSpan = document.getElementById('numClicks');
  if (clicks == 1)numClicksSpan.innerHTML = 'once';
  else
    numClicksSpan.innerHTML = clicks + ' times';
}
var button = document.getElementById('clickMe'); 
button.addEventListener('click', clickHandler);
</script>
</body>
</html>
```

```
<html><body>
<button id="clickMe">Click Me!</button>
<\pmb{\rho}You've clicked the button <span id="numClicks">0 times</span>.
<script>
var clicks = 0;
function clickHandler() { 
  clicks++;
  var numClicksSpan = document.getElementById('numClicks');
  if (clicks == 1)numClicksSpan.innerHTML = 'once';
  else
    numClicksSpan.innerHTML = clicks + ' times';
}
var button = document.getElementById('clickMe'); 
button.addEventListener('click', clickHandler);
</script>
</body>
\langle/html>
```

```
<html><body>
<button id="clickMe">Click Me!</button>
<\pmb{\rho}You've clicked the button <span id="numClicks">0 times</span>.
<script>
var clicks = 0;
function clickHandler() { 
  clicks++;
  var numClicksSpan = document.getElementById('numClicks');
  if (clicks == 1)numClicksSpan.innerHTML = 'once';
  else
    numClicksSpan.innerHTML = clicks + ' times';
}
var button = document.getElementById('clickMe');
button.addEventListener('click', clickHandler);
</script>
</body>
\langle/html\rangle
```

```
<html><body>
<button id="clickMe">Click Me!</button>
<\pmb{\rho}You've clicked the button <span id="numClicks">0 times</span>.
<script>
var clicks = 0;
function clickHandler() { 
  clicks++;
  var numClicksSpan = document.getElementById('numClicks');
  if (clicks == 1)numClicksSpan.innerHTML = 'once';
  else
    numClicksSpan.innerHTML = clicks + ' times';
}
var button = document.getElementById('clickMe');
button.addEventListener('click', clickHandler);
</script>
</body>
\langle/html\rangle
```
- Ordinarily we think of a program as a sequence of instructions and function calls
- **• Event-Driven programming** is when a program's behavior is based on events

- In web programming, these events are generally user actions
- Different events/actions invoke different **callback functions** which handle that event/action

• Event-Driven programming is a form of asynchronous programming

- Event-Driven programming is a form of asynchronous programming
	- Synchronous Way:
		- You are expecting a user input
		- You continuously re-check a text field until the user has put in the required information
		- You run some code on the user input

- Event-Driven programming is a form of asynchronous programming
	- Synchronous Way:
		- You are expecting a user input
		- You continuously re-check a text field until the user has put in the required information
		- You run some code on the user input
	- Event-Driven/Asynchronous Way:
		- You are expecting a user input
		- You tell your browser to let your program know when the user has put in the required information
		- You (possibly) run other code until your browser notifies you
		- When the user has entered the information, you run the associated callback function

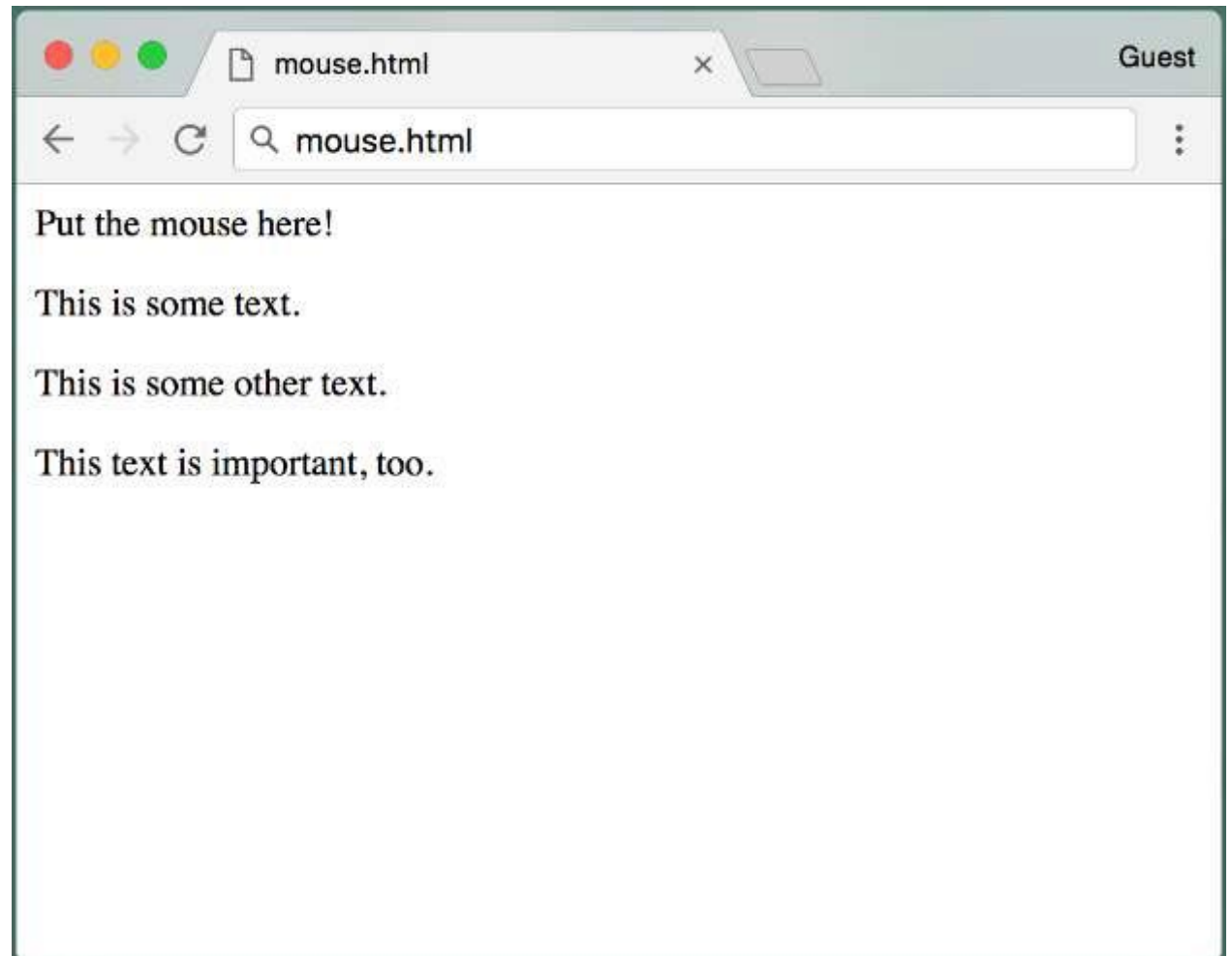

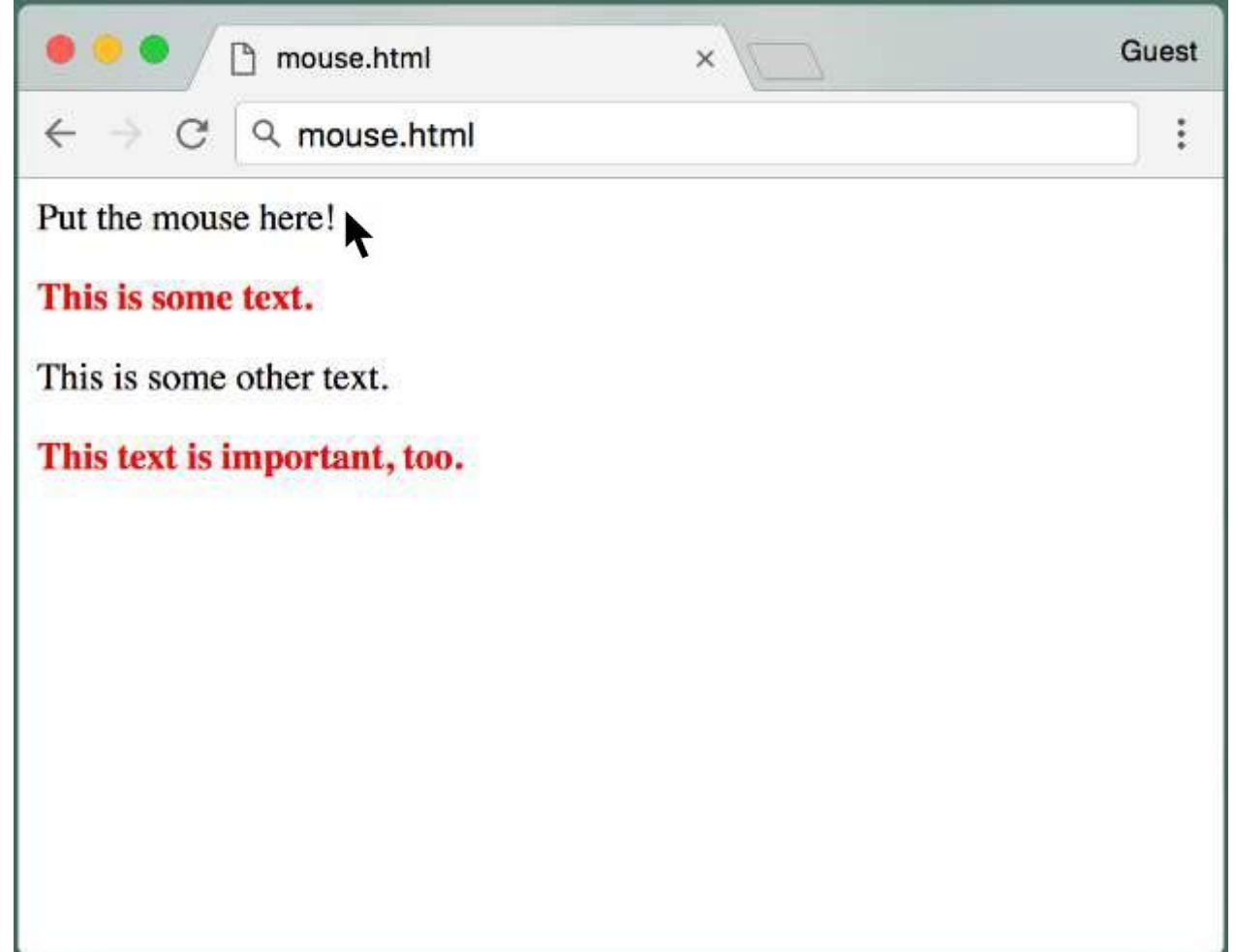

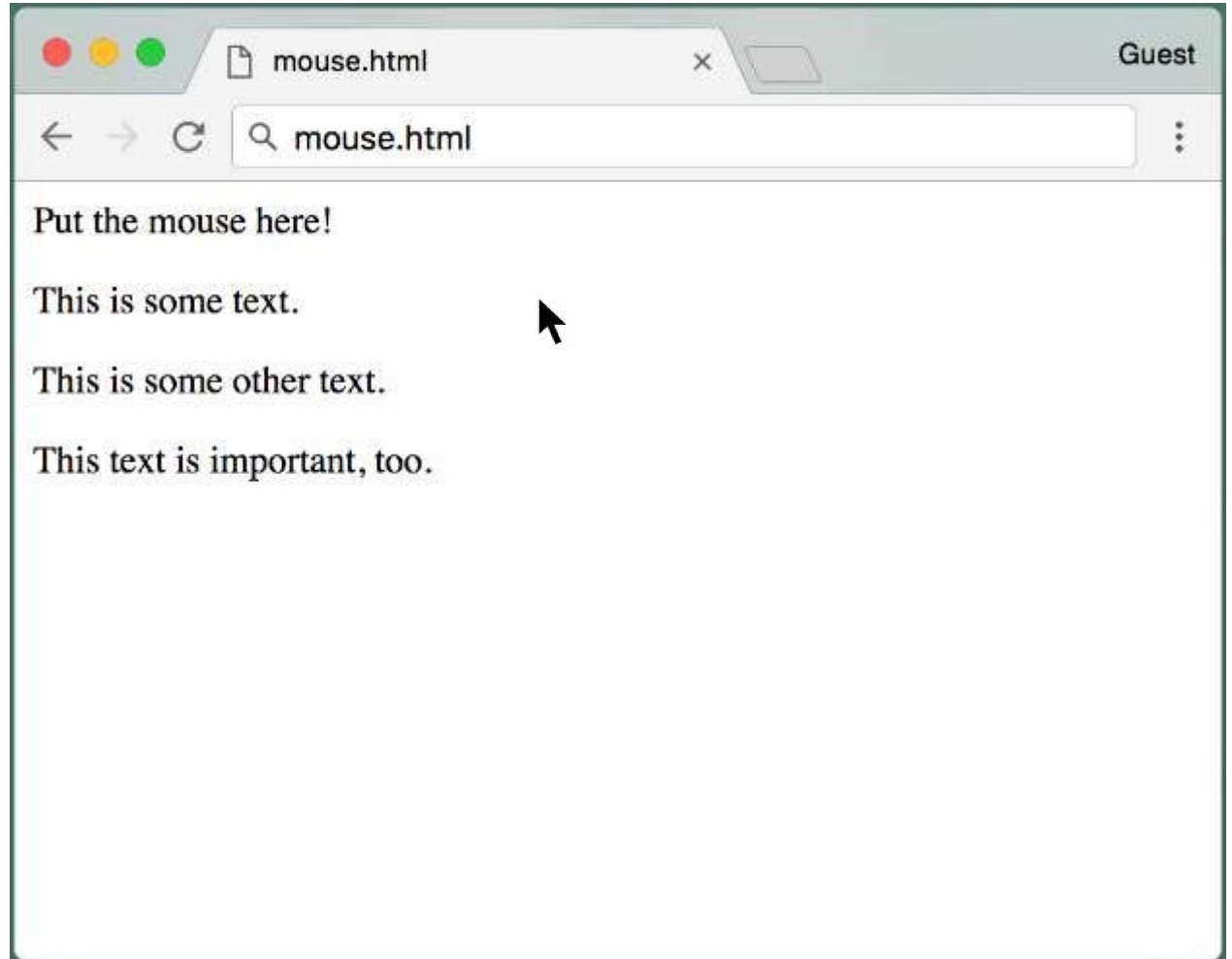

```
<div id="mouseOverMe"> Put the mouse here! </div> <p>
<div class="highlightText"> This is some text. </div> <p>
\langle \text{div} \rangle This is some other text. \langle \text{div} \rangle \langle \text{p} \rangle<div class="highlightText"> This text is important, too.</div>
<script>
 function makeBold() {
   var divs = document.getElementsByClassName('highlightText'); 
   for (var i = 0; i < divs.length; i++) {
       divs[i].style.color = 'red'; 
       divs[i].style.fontWeight = 'bold';
   }
 }
 function restore() {
   var divs = document.getElementsByClassName('highlightText'); 
   for (var i = 0; i < divs.length; i++) {
       divs[i].style.color = 'black'; 
       divs[i].style.fontWeight = 'normal';
   }
 }
var mouseOverMeDiv = document.getElementById('mouseOverMe'); 
mouseOverMeDiv.addEventListener('mouseover', makeBold); 
mouseOverMeDiv.addEventListener('mouseout', restore);
</script>
```

```
<div id="mouseOverMe"> Put the mouse here! </div> <p>
<div class="highlightText"> This is some text. </div> <p>
\langle \text{div} \rangle This is some other text. \langle \text{div} \rangle \langle \text{p} \rangle<div class="highlightText"> This text is important, too.</div>
<script>
 function makeBold() {
   var divs = document.getElementsByClassName('highlightText'); 
   for (var i = 0; i < divs.length; i++) {
       divs[i].style.color = 'red'; 
       divs[i].style.fontWeight = 'bold';
   }
 }
 function restore() {
   var divs = document.getElementsByClassName('highlightText'); 
   for (var i = 0; i < divs.length; i++) {
       divs[i].style.color = 'black'; 
       divs[i].style.fontWeight = 'normal';
   }
 }
 var mouseOverMeDiv = document.getElementById('mouseOverMe'); 
 mouseOverMeDiv.addEventListener('mouseover', makeBold); 
mouseOverMeDiv.addEventListener('mouseout', restore);
</script>
```

```
<div id="mouseOverMe"> Put the mouse here! </div> <p>
<div class="highlightText"> This is some text. </div> <p>
\langle \text{div} \rangle This is some other text. \langle \text{div} \rangle \langle \text{p} \rangle<div class="highlightText"> This text is important, too.</div>
<script>
 function makeBold() {
   var divs = document.getElementsByClassName('highlightText'); 
   for (var i = 0; i < divs.length; i++) {
       divs[i].style.color = 'red'; 
       divs[i].style.fontWeight = 'bold';
   }
 }
 function restore() {
   var divs = document.getElementsByClassName('highlightText'); 
   for (var i = 0; i < divs.length; i++) {
       divs[i].style.color = 'black'; 
       divs[i].style.fontWeight = 'normal';
   }
 }
 var mouseOverMeDiv = document.getElementById('mouseOverMe'); 
 mouseOverMeDiv.addEventListener('mouseover', makeBold); 
mouseOverMeDiv.addEventListener('mouseout', restore);
</script>
```

```
<div id="mouseOverMe"> Put the mouse here! </div> <p>
<div class="highlightText"> This is some text. </div> <p>
<div> This is some other text. </div> <p>
<div class="highlightText"> This text is important, too.</div>
<script>
 function makeBold() {
  var divs = document.getElementsByClassName('highlightText'); 
   for (var i = 0; i < divs.length; i++) {
       divs[i].style.color = 'red'; 
       divs[i].style.fontWeight = 'bold';
   }
 }
 function restore() {
  var divs = document.getElementsByClassName('highlightText'); 
   for (var i = 0; i < divs.length; i++) {
       divs[i].style.color = 'black'; 
       divs[i].style.fontWeight = 'normal';
   }
 }
var mouseOverMeDiv = document.getElementById('mouseOverMe'); 
mouseOverMeDiv.addEventListener('mouseover', makeBold); 
mouseOverMeDiv.addEventListener('mouseout', restore);
</script>
```

```
<div id="mouseOverMe"> Put the mouse here! </div> <p>
<div class="highlightText"> This is some text. </div> <p>
\langle \text{div} \rangle This is some other text. \langle \text{div} \rangle \langle \text{p} \rangle<div class="highlightText"> This text is important, too.</div>
<script>
 function makeBold() {
   var divs = document.getElementsByClassName('highlightText'); 
   for (var i = 0; i < divs.length; i++) {
       divs[i].style.color = 'red'; 
       divs[i].style.fontWeight = 'bold';
   }
 }
 function restore() {
   var divs = document.getElementsByClassName('highlightText'); 
   for (var i = 0; i < divs.length; i++) {
       divs[i].style.color = 'black'; 
       divs[i].style.fontWeight = 'normal';
   }
 }
 var mouseOverMeDiv = document.getElementById('mouseOverMe'); 
 mouseOverMeDiv.addEventListener('mouseover', makeBold); 
mouseOverMeDiv.addEventListener('mouseout', restore);
</script>
```

```
<div id="mouseOverMe"> Put the mouse here! </div> <p>
<div class="highlightText"> This is some text. </div> <p>
\langle \text{div} \rangle This is some other text. \langle \text{div} \rangle \langle \text{p} \rangle<div class="highlightText"> This text is important, too.</div>
<script>
function makeBold() {
   var divs = document.getElementsByClassName('highlightText'); 
   for (var i = 0; i < divs.length; i++) {
       divs[i].style.color = 'red'; 
       divs[i].style.fontWeight = 'bold';
   }
 }
 function restore() {
   var divs = document.getElementsByClassName('highlightText'); 
   for (var i = 0; i < divs.length; i++) {
       divs[i].style.color = 'black'; 
       divs[i].style.fontWeight = 'normal';
   }
 }
var mouseOverMeDiv = document.getElementById('mouseOverMe'); 
mouseOverMeDiv.addEventListener('mouseover', makeBold); 
mouseOverMeDiv.addEventListener('mouseout', restore);
</script>
```

```
<div id="mouseOverMe"> Put the mouse here! </div> <p>
<div class="highlightText"> This is some text. </div> <p>
\langle \text{div} \rangle This is some other text. \langle \text{div} \rangle \langle \text{p} \rangle<div class="highlightText"> This text is important, too.</div>
<script>
 function makeBold() {
   var divs = document.getElementsByClassName('highlightText');
   for (var i = 0; i < divs.length; i++) {
       divs[i].style.color = 'red'; 
       divs[i].style.fontWeight = 'bold';
   }
 }
 function restore() {
   var divs = document.getElementsByClassName('highlightText'); 
   for (var i = 0; i < divs.length; i++) {
       divs[i].style.color = 'black'; 
       divs[i].style.fontWeight = 'normal';
   }
 }
var mouseOverMeDiv = document.getElementById('mouseOverMe'); 
mouseOverMeDiv.addEventListener('mouseover', makeBold); 
mouseOverMeDiv.addEventListener('mouseout', restore);
</script>
```

```
<div id="mouseOverMe"> Put the mouse here! </div> <p>
<div class="highlightText"> This is some text. </div> <p>
\langle \text{div} \rangle This is some other text. \langle \text{div} \rangle \langle \text{p} \rangle<div class="highlightText"> This text is important, too.</div>
<script>
 function makeBold() {
   var divs = document.getElementsByClassName('highlightText');
   for (var i = 0; i < divs.length; i++) {
       divs[i].style.color = 'red'; 
       divs[i].style.fontWeight = 'bold';
   }
 }
 function restore() {
   var divs = document.getElementsByClassName('highlightText'); 
   for (var i = 0; i < divs.length; i++) {
       divs[i].style.color = 'black'; 
       divs[i].style.fontWeight = 'normal';
   }
 }
 var mouseOverMeDiv = document.getElementById('mouseOverMe'); 
 mouseOverMeDiv.addEventListener('mouseover', makeBold); 
mouseOverMeDiv.addEventListener('mouseout', restore);
</script>
```

```
<div id="mouseOverMe"> Put the mouse here! </div> <p>
<div class="highlightText"> This is some text. </div> <p>
\langle \text{div} \rangle This is some other text. \langle \text{div} \rangle \langle \text{p} \rangle<div class="highlightText"> This text is important, too.</div>
<script>
 function makeBold() {
   var divs = document.getElementsByClassName('highlightText');
   for \{var i = 0; i < \text{divs.length}; i++) \}divs[i].style.color = 'red'; 
       divs[i].style.fontWeight = 'bold';
   }
 }
 function restore() {
   var divs = document.getElementsByClassName('highlightText'); 
   for (var i = 0; i < divs.length; i++) {
       divs[i].style.color = 'black'; 
       divs[i].style.fontWeight = 'normal';
   }
 }
var mouseOverMeDiv = document.getElementById('mouseOverMe'); 
mouseOverMeDiv.addEventListener('mouseover', makeBold); 
mouseOverMeDiv.addEventListener('mouseout', restore);
</script>
```

```
<div id="mouseOverMe"> Put the mouse here! </div> <p>
<div class="highlightText"> This is some text. </div> <p>
\langle \text{div} \rangle This is some other text. \langle \text{div} \rangle \langle \text{p} \rangle<div class="highlightText"> This text is important, too.</div>
<script>
 function makeBold() {
   var divs = document.getElementsByClassName('highlightText'); 
   for (var i = 0; i < divs.length; i++) {
       divs[i].style.color = 'red';
       divs[i].style.fontWeight = 'bold';
   }
 }
 function restore() {
   var divs = document.getElementsByClassName('highlightText'); 
   for (var i = 0; i < divs.length; i++) {
       divs[i].style.color = 'black'; 
       divs[i].style.fontWeight = 'normal';
   }
 }
var mouseOverMeDiv = document.getElementById('mouseOverMe'); 
mouseOverMeDiv.addEventListener('mouseover', makeBold); 
mouseOverMeDiv.addEventListener('mouseout', restore);
</script>
```

```
<div id="mouseOverMe"> Put the mouse here! </div> <p>
<div class="highlightText"> This is some text. </div> <p>
\langle \text{div} \rangle This is some other text. \langle \text{div} \rangle \langle \text{p} \rangle<div class="highlightText"> This text is important, too.</div>
<script>
 function makeBold() {
   var divs = document.getElementsByClassName('highlightText'); 
   for (var i = 0; i < divs.length; i++) {
       divs[i].style.color = 'red';
       divs[i].style.fontWeight = 'bold';
   }
 }
 function restore() {
   var divs = document.getElementsByClassName('highlightText'); 
   for (var i = 0; i < divs.length; i++) {
       divs[i].style.color = 'black'; 
       divs[i].style.fontWeight = 'normal';
   }
 }
var mouseOverMeDiv = document.getElementById('mouseOverMe'); 
mouseOverMeDiv.addEventListener('mouseover', makeBold); 
mouseOverMeDiv.addEventListener('mouseout', restore);
</script>
```

```
<div id="mouseOverMe"> Put the mouse here! </div> <p>
<div class="highlightText"> This is some text. </div> <p>
\langle \text{div} \rangle This is some other text. \langle \text{div} \rangle \langle \text{p} \rangle<div class="highlightText"> This text is important, too.</div>
<script>
 function makeBold() {
   var divs = document.getElementsByClassName('highlightText'); 
   for (var i = 0; i < divs.length; i++) {
       divs[i].style.color = 'red'; 
       divs[i].style.fontWeight = 'bold';
   }
 }
 function restore() {
   var divs = document.getElementsByClassName('highlightText'); 
   for (var i = 0; i < divs.length; i++) {
       divs[i].style.color = 'black'; 
       divs[i].style.fontWeight = 'normal';
   }
 }
var mouseOverMeDiv = document.getElementById('mouseOverMe'); 
mouseOverMeDiv.addEventListener('mouseover', makeBold); 
mouseOverMeDiv.addEventListener('mouseout', restore);
</script>
```

```
<div id="mouseOverMe"> Put the mouse here! </div> <p>
<div class="highlightText"> This is some text. </div> <p>
\langle \text{div} \rangle This is some other text. \langle \text{div} \rangle \langle \text{p} \rangle<div class="highlightText"> This text is important, too.</div>
<script>
 function makeBold() {
   var divs = document.getElementsByClassName('highlightText'); 
   for (var i = 0; i < divs.length; i++) {
       divs[i].style.color = 'red'; 
       divs[i].style.fontWeight = 'bold';
   }
 }
 function restore() {
   var divs = document.getElementsByClassName('highlightText');
   for (var i = 0; i < divs.length; i++) {
       divs[i].style.color = 'black';
       divs[i].style.fontWeight = 'normal';}
 }
var mouseOverMeDiv = document.getElementById('mouseOverMe'); 
mouseOverMeDiv.addEventListener('mouseover', makeBold); 
mouseOverMeDiv.addEventListener('mouseout', restore);
</script>
```

```
<div id="mouseOverMe"> Put the mouse here! </div> <p>
<div class="highlightText"> This is some text. </div> <p>
\langle \text{div} \rangle This is some other text. \langle \text{div} \rangle \langle \text{p} \rangle<div class="highlightText"> This text is important, too.</div>
<script>
 function makeBold() {
   var divs = document.getElementsByClassName('highlightText'); 
   for (var i = 0; i < divs.length; i++) {
       divs[i].style.color = 'red'; 
       divs[i].style.fontWeight = 'bold';
   }
 }
 function restore() {
   var divs = document.getElementsByClassName('highlightText');
   for \left(\text{var }i = 0; i < \text{divs.length}; i++)\right)divs[i].style.color = 'black';
        divs\overrightarrow{ij}.style,fontWeight = 'normal';}
 }
var mouseOverMeDiv = document.getElementById('mouseOverMe'); 
mouseOverMeDiv.addEventListener('mouseover', makeBold); 
mouseOverMeDiv.addEventListener('mouseout', restore);
</script>
```

```
<div id="mouseOverMe"> Put the mouse here! </div> <p>
<div class="highlightText"> This is some text. </div> <p>
\langle \text{div} \rangle This is some other text. \langle \text{div} \rangle \langle \text{p} \rangle<div class="highlightText"> This text is important, too.</div>
<script>
 function makeBold() {
   var divs = document.getElementsByClassName('highlightText'); 
   for (var i = 0; i < divs.length; i++) {
       divs[i].style.color = 'red'; 
       divs[i].style.fontWeight = 'bold';
   }
 }
 function restore() {
   var divs = document.getElementsByClassName('highlightText'); 
   for (var i = 0; i < divs.length; i++) {
       divs[i].style.color = 'black';
       divs[i].style.fontWeight = 'normal';
   }
 }
var mouseOverMeDiv = document.getElementById('mouseOverMe'); 
mouseOverMeDiv.addEventListener('mouseover', makeBold);
mouseOverMeDiv.addEventListener('mouseout', restore);
</script>
```

```
<div id="mouseOverMe"> Put the mouse here! </div> <p>
<div class="highlightText"> This is some text. </div> <p>
\langle \text{div} \rangle This is some other text. \langle \text{div} \rangle \langle \text{p} \rangle<div class="highlightText"> This text is important, too.</div>
<script>
 function makeBold() {
   var divs = document.getElementsByClassName('highlightText'); 
   for (var i = 0; i < divs.length; i++) {
       divs[i].style.color = 'red'; 
       divs[i].style.fontWeight = 'bold';
   }
 }
 function restore() {
   var divs = document.getElementsByClassName('highlightText'); 
   for (var i = 0; i < divs.length; i++) {
       divs[i].style.color = 'black';
       divs[i].style.fontWeight = 'normal';
   }
 }
var mouseOverMeDiv = document.getElementById('mouseOverMe'); 
mouseOverMeDiv.addEventListener('mouseover', makeBold);
mouseOverMeDiv.addEventListener('mouseout', restore);
</script>
```

```
<div id="mouseOverMe"> Put the mouse here! </div> <p>
<div class="highlightText"> This is some text. </div> <p>
\langle \text{div} \rangle This is some other text. \langle \text{div} \rangle \langle \text{p} \rangle<div class="highlightText"> This text is important, too.</div>
<script>
 function makeBold() {
   var divs = document.getElementsByClassName('highlightText'); 
   for (var i = 0; i < divs.length; i++) {
       divs[i].style.color = 'red'; 
       divs[i].style.fontWeight = 'bold';
   }
 }
 function restore() {
   var divs = document.getElementsByClassName('highlightText'); 
   for (var i = 0; i < divs.length; i++) {
       divs[i].style.color = 'black'; 
       divs[i].style.fontWeight = 'normal';
   }
 }
var mouseOverMeDiv = document.getElementById('mouseOverMe'); 
mouseOverMeDiv.addEventListener('mouseover', makeBold); 
mouseOverMeDiv.addEventListener('mouseout', restore);
</script>
```

```
<div id="mouseOverMe"> Put the mouse here! </div> <p>
<div class="highlightText"> This is some text. </div> <p>
\langle \text{div} \rangle This is some other text. \langle \text{div} \rangle \langle \text{p} \rangle<div class="highlightText"> This text is important, too.</div>
<script>
 function makeBold() {
   var divs = document.getElementsByClassName('highlightText'); 
   for (var i = 0; i < divs.length; i++) {
       divs[i].style.color = 'red'; 
       divs[i].style.fontWeight = 'bold';
   }
 }
 function restore() {
   var divs = document.getElementsByClassName('highlightText'); 
   for (var i = 0; i < divs.length; i++) {
       divs[i].style.color = 'black'; 
       divs[i].style.fontWeight = 'normal';
   }
 }
var mouseOverMeDiv = document.getElementById('mouseOverMe'); 
 mouseOverMeDiv.addEventListener('mouseover', makeBold); 
mouseOverMeDiv.addEventListener('mouseout', restore);
</script>
```

```
<div id="mouseOverMe"> Put the mouse here! </div> <p>
<div class="highlightText"> This is some text. </div> <p>
\langle \text{div} \rangle This is some other text. \langle \text{div} \rangle \langle \text{p} \rangle<div class="highlightText"> This text is important, too.</div>
<script>
 function makeBold() {
   var divs = document.getElementsByClassName('highlightText'); 
   for (var i = 0; i < divs.length; i++) {
       divs[i].style.color = 'red'; 
       divs[i].style.fontWeight = 'bold';
   }
 }
 function restore() {
   var divs = document.getElementsByClassName('highlightText'); 
   for (var i = 0; i < divs.length; i++) {
       divs[i].style.color = 'black'; 
       divs[i].style.fontWeight = 'normal';
   }
 }
var mouseOverMeDiv = document.getElementById('mouseOverMe'); 
mouseOverMeDiv.addEventListener('mouseover', makeBold); 
mouseOverMeDiv.addEventListener('mouseout', restore);
</script>
```

```
<div id="mouseOverMe"> Put the mouse here! </div> <p>
<div class="highlightText"> This is some text. </div> <p>
\langle \text{div} \rangle This is some other text. \langle \text{div} \rangle \langle \text{p} \rangle<div class="highlightText"> This text is important, too.</div>
<script>
 function makeBold() {
   var divs = document.getElementsByClassName('highlightText'); 
   for (var i = 0; i < divs.length; i++) {
       divs[i].style.color = 'red'; 
       divs[i].style.fontWeight = 'bold';
   }
 }
 function restore() {
   var divs = document.getElementsByClassName('highlightText'); 
   for (var i = 0; i < divs.length; i++) {
       divs[i].style.color = 'black'; 
       divs[i].style.fontWeight = 'normal';
   }
 }
var mouseOverMeDiv = document.getElementById('mouseOverMe'); 
mouseOverMeDiv.addEventListener('mouseover', makeBold); 
mouseOverMeDiv.addEventListener('mouseout', restore);
</script>
```
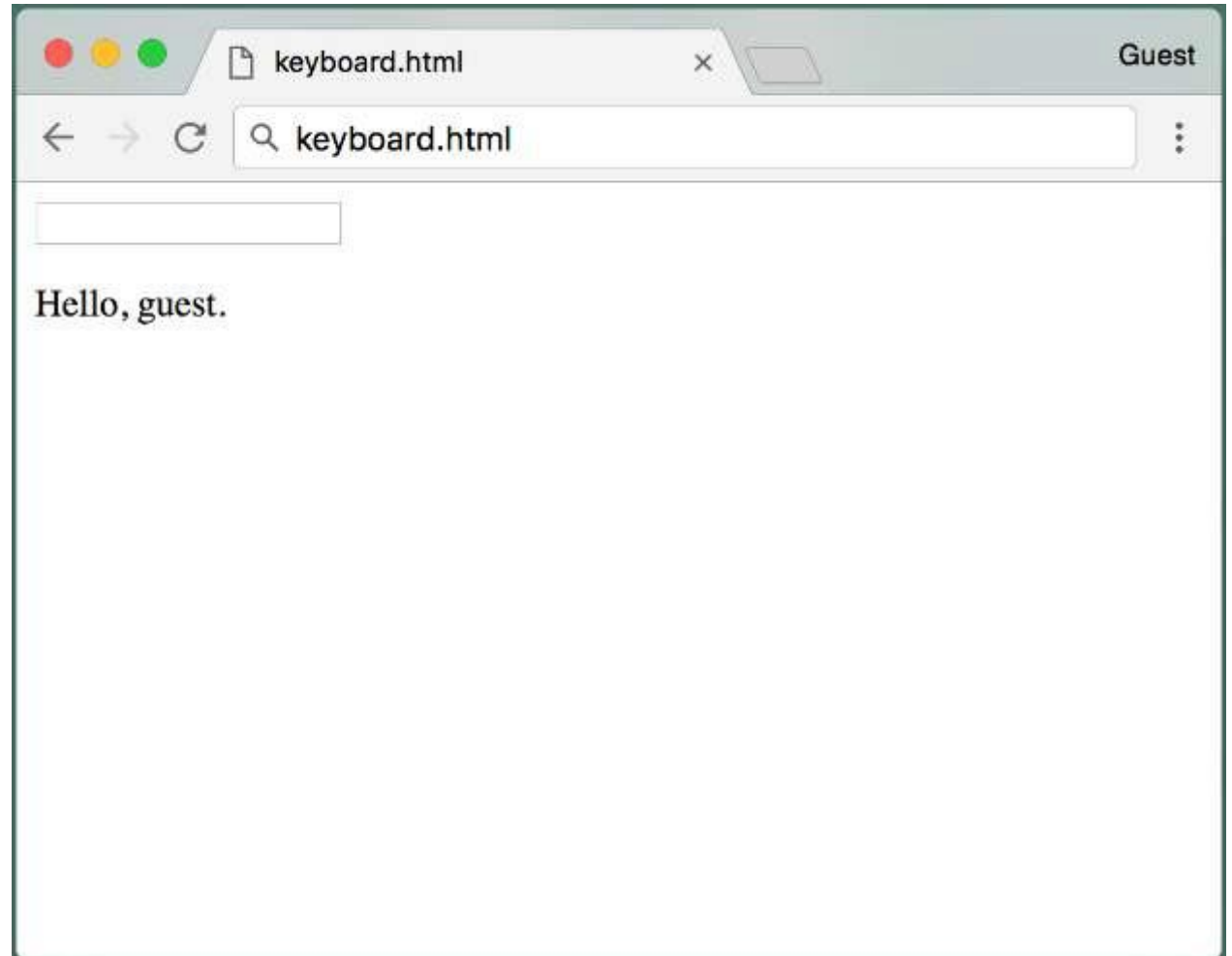

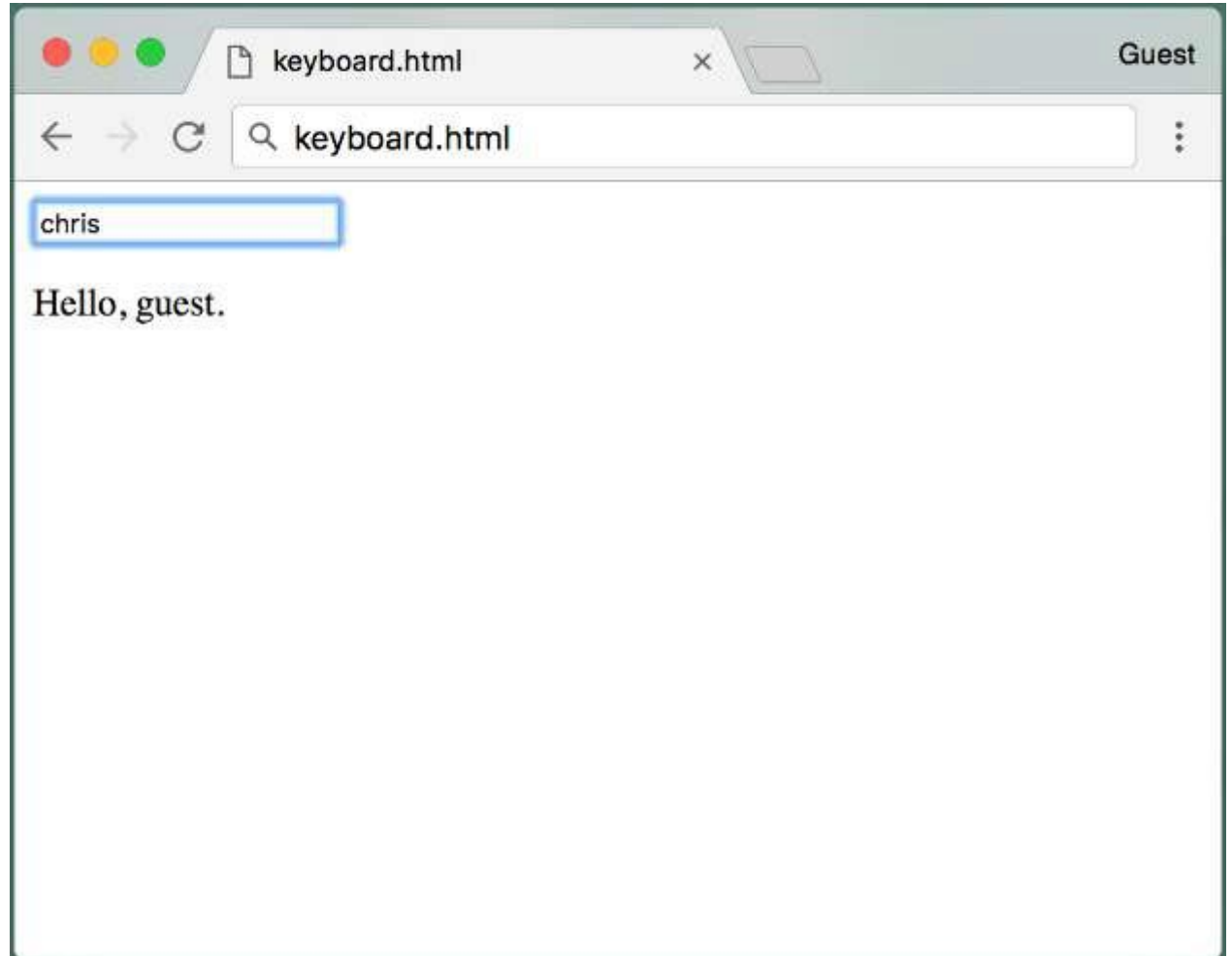

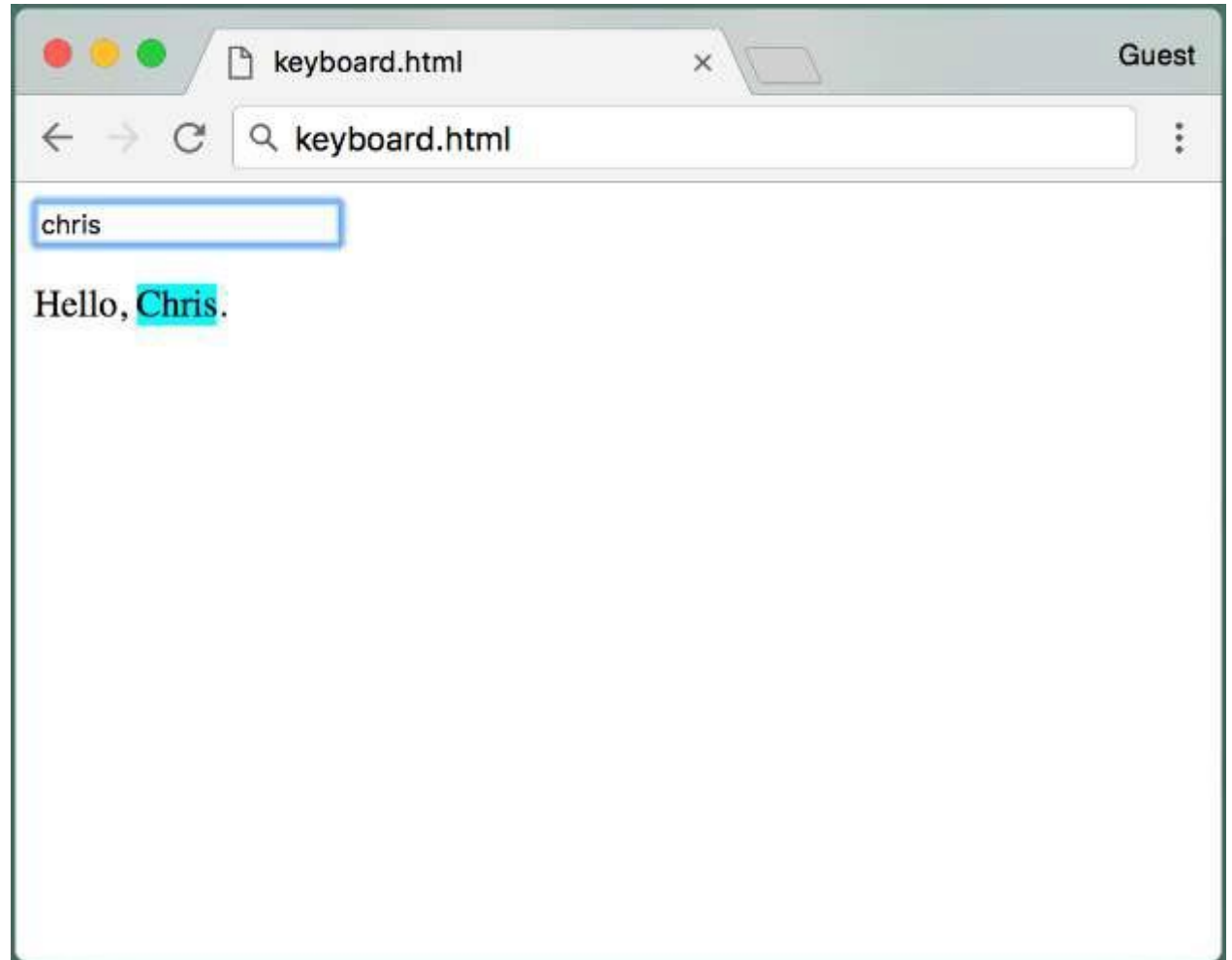

```
<html><body>
<input id="nameInput"></input>
<\rho>Hello, <span id="nameField">guest</span>.
<script>
function nameHandler(e) {
  if (e.keyCode == 13) {
    var nameInput = document.getElementById('nameInput'); 
    var nameField = document.getElementById('nameField');
    nameField.innerHTML = nameInput.valu:nameField.style.backgroundColor = 'cyan';
    nameField.style.textTransform = 'capitalize';
  }
}
document.addEventListener('keyup', nameHandler);
</script>
</body>
\langle/html>
```

```
<html><body>
<input id="nameInput"></input>
<\rho>Hello, <span id="nameField">quest</span>.
<script>
function nameHandler(e) {
  if (e.keyCode == 13) {
    var nameInput = document.getElementById('nameInput'); 
    var nameField = document.getElementById('nameField');
    nameField.innerHTML = nameInput.valu:nameField.style.backgroundColor = 'cyan';
    nameField.style.textTransform = 'capitalize';
  }
}
document.addEventListener('keyup', nameHandler);
</script>
</body>
\langle/html>
```

```
<html><body>
<input id="nameInput"></input>
<\rho>Hello, <span id="nameField">guest</span>.
<script>
function nameHandler(e) {
  if (e.keyCode == 13) {
    var nameInput = document.getElementById('nameInput'); 
    var nameField = document.getElementById('nameField');
    nameField.innerHTML = nameInput.valu:nameField.style.backgroundColor = 'cyan';
    nameField.style.textTransform = 'capitalize';
  }
}
document.addEventListener('keyup', nameHandler);
</script>
</body>
\langle/html>
```

```
<html><body>
<input id="nameInput"></input>
<\rho>Hello, <span id="nameField">guest</span>.
<script>
function nameHandler(e) {
  if (e.keyCode == 13) {
    var nameInput = document.getElementById('nameInput'); 
    var nameField = document.getElementById('nameField'); 
    nameField.innerHTML = nameInput.value; 
    nameField.style.backgroundColor = 'cyan'; 
    nameField.style.textTransform = 'capitalize';
  }
}
document.addEventListener('keyup', nameHandler);
</script>
</body>
\langle/html>
```

```
<html><body>
<input id="nameInput"></input>
<sub>o</sub></sub>
Hello, <span id="nameField">guest</span>.
<script>
function nameHandler(e) {
  if (e.keyCode == 13) { // 13 is the Enter key
    var nameInput = document.getElementById('nameInput'); 
    var nameField = document.getElementById('nameField'); 
    nameField.innerHTML = nameInput.value; 
    nameField.style.backgroundColor = 'cyan'; 
    nameField.style.textTransform = 'capitalize';
  }
}
document.addEventListener('keyup', nameHandler);
</script>
</body>
\langle/html>
```

```
<html><body>
<input id="nameInput"></input>
<\rho>Hello, <span id="nameField">quest</span>.
<script>
function nameHandler(e) {
  if (e.keyCode == 13) {
    var nameInput = document.getElementById('nameInput'); 
    var nameField = document.getElementById('nameField'); 
    nameField.innerHTML = nameInput.valu:nameField.style.backgroundColor = 'cyan';
    nameField.style.textTransform = 'capitalize';
  }
}
document.addEventListener('keyup', nameHandler);
</script>
</body>
\langle/html>
```

```
<html><body>
<input id="nameInput"></input>
<\rho>Hello, <span id="nameField">quest</span>.
<script>
function nameHandler(e) {
  if (e.keyCode == 13) {
    var nameInput = document.getElementById('nameInput'); 
    var nameField = document.getElement\bar{B}yId('nameField');
    nameField.innerHTML = nameInput.valu:nameField.style.backgroundColor = 'cyan';
    nameField.style.textTransform = 'capitalize';
  }
}
document.addEventListener('keyup', nameHandler);
</script>
</body>
\langle/html>
```

```
<html><body>
<input id="nameInput"></input>
<\rho>Hello, <span id="nameField">quest</span>.
<script>
function nameHandler(e) {
  if (e.keyCode == 13) {
    var nameInput = document.getElementById('nameInput'); 
    var nameField = document.getElementById('nameField'); 
    nameField.innerHTML = nameInput.valinameField.style.backgroundColor = 'cyan';
    nameField.style.textTransform = 'capitalize';
  }
}
document.addEventListener('keyup', nameHandler);
</script>
</body>
\langle/html>
```

```
<html><body>
<input id="nameInput"></input>
<\rho>Hello, <span id="nameField">guest</span>.
<script>
function nameHandler(e) {
  if (e.keyCode == 13) {
    var nameInput = document.getElementById('nameInput'); 
    var nameField = document.getElementById('nameField');
    nameField.innerHTML = nameInput.value;
    nameField.style.backgroundColor = 'cyan';
    nameField.style.textTransform = 'capitalize';
  }
}
document.addEventListener('keyup', nameHandler);
</script>
</body>
\langle/html>
```

```
<html><body>
<input id="nameInput"></input>
<\rho>Hello, <span id="nameField">guest</span>.
<script>
function nameHandler(e) {
  if (e.keyCode == 13) {
    var nameInput = document.getElementById('nameInput'); 
    var nameField = document.getElementById('nameField');
    nameField.innerHTML = nameInput.value;
    nameField.style.backgroundColor = 'cyan';
    nameField.style.textTransform = 'capitalize';
  }
}
document.addEventListener('keyup', nameHandler);
</script>
</body>
\langle/html>
```

```
<html><body>
<input id="nameInput"></input>
<\rho>Hello, <span id="nameField">quest</span>.
<script>
function nameHandler(e) {
  if (e.keyCode == 13) {
    var nameInput = document.getElementById('nameInput'); 
    var nameField = document.getElementById('nameField');
    nameField.innerHTML = nameInput.val =nameField.style.backgroundColor = 'cyan';
    nameField.style.textTransform = 'capitalize';
  }
}
document.addEventListener('keyup', nameHandler);
</script>
</body>
\langle/html>
```

```
<html><body>
<input id="nameInput"></input>
<\rho>Hello, <span id="nameField">guest</span>.
<script>
function nameHandler(e) {
  if (e.keyCode == 13) {
    var nameInput = document.getElementById('nameInput'); 
    var nameField = document.getElementById('nameField');
    nameField.innerHTML = nameInput.val =nameField.style.backgroundColor = 'cyan';
    nameField.style.textTransform = 'capitalize';
  }
}
document.addEventListener('keyup', nameHandler);
</script>
</body>
\langle/html>
```
## **Summary**

- We can use **event-driven programming** in JavaScript to modify HTML based on user activity
- We do this by defining **callback functions** and associating them with various events by adding event listeners
	- *•* element.addEventListener(event, function)
	- Events: 'click', 'mouseover', 'mouseout', 'keyup'